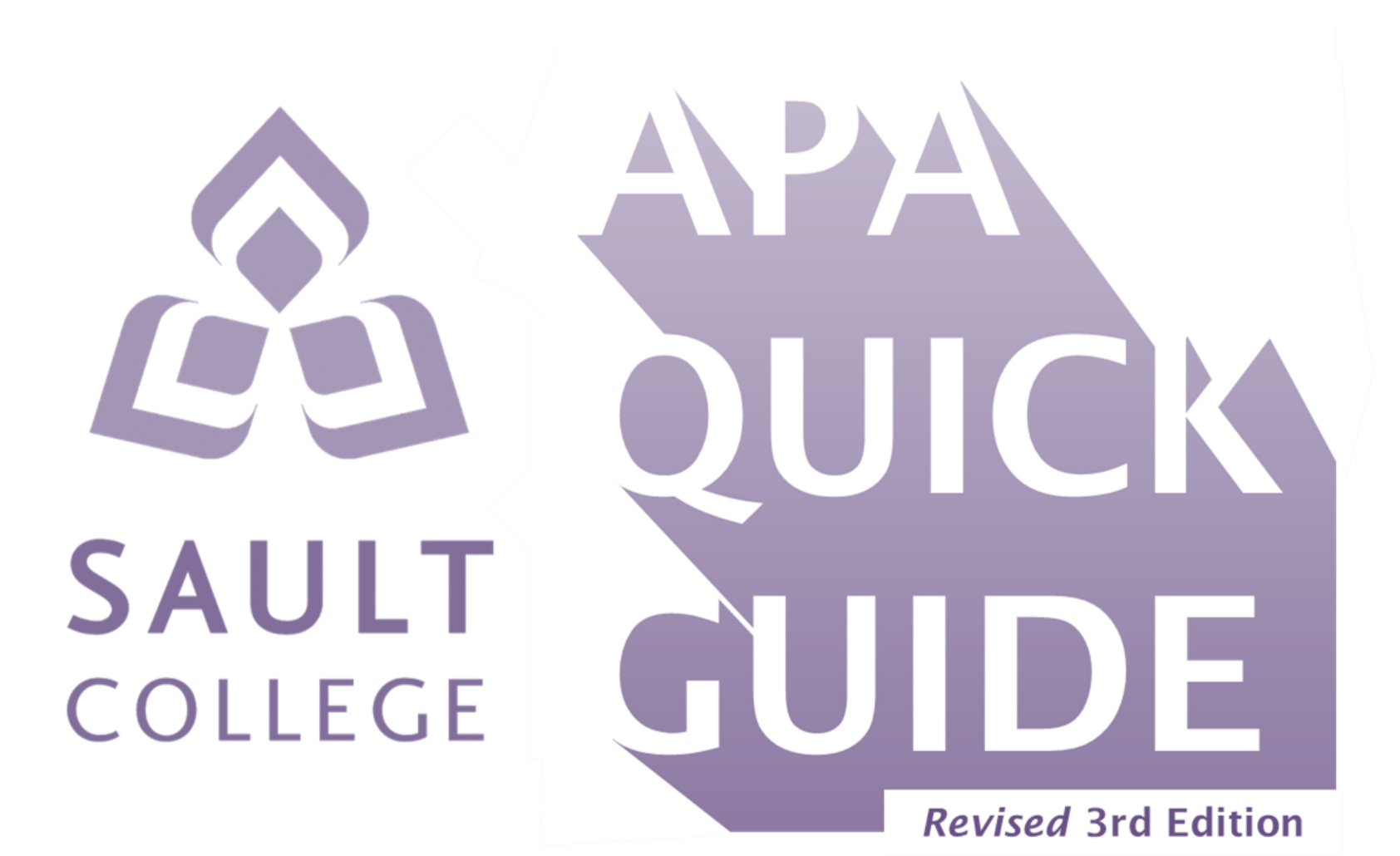

Includes Publication Manual of the American Psychological Association, 7th edition updates

September 2024, Language and Communication Department, Sault College

For more help with APA or any College writing, visit Language and Communication Faculty on our **[MS Teams](https://teams.microsoft.com/l/team/19%3ab3173316a56e4ba7a27069a2db7073ae%40thread.tacv2/conversations?groupId=b7d4e760-aecd-49d5-8d08-1da0a21937b2&tenantId=9c61dd9d-3b29-4f6d-b3b1-f212de3c25da) channel.**

For our hours of operation, see our **[Sault College webpage](https://www.saultcollege.ca/student-information/student-services/write-place)**.

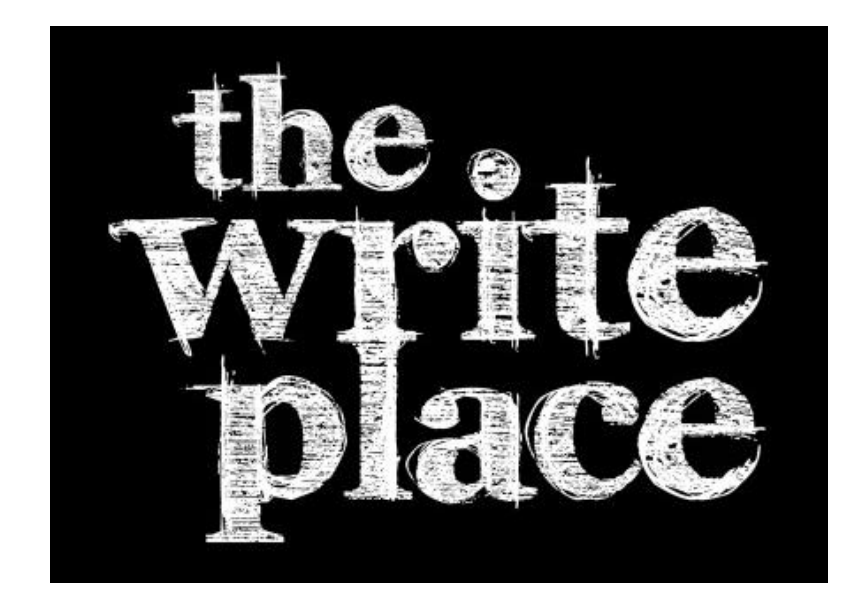

# **Sault College APA Quick Guide**

## <span id="page-2-0"></span>**Table of Contents**

Click on the underlined pages to go to the individual tables; to return to the Table of Contents*,* click on the page number in the top-right corner of any page in the *Sault College APA Quick Guide*.

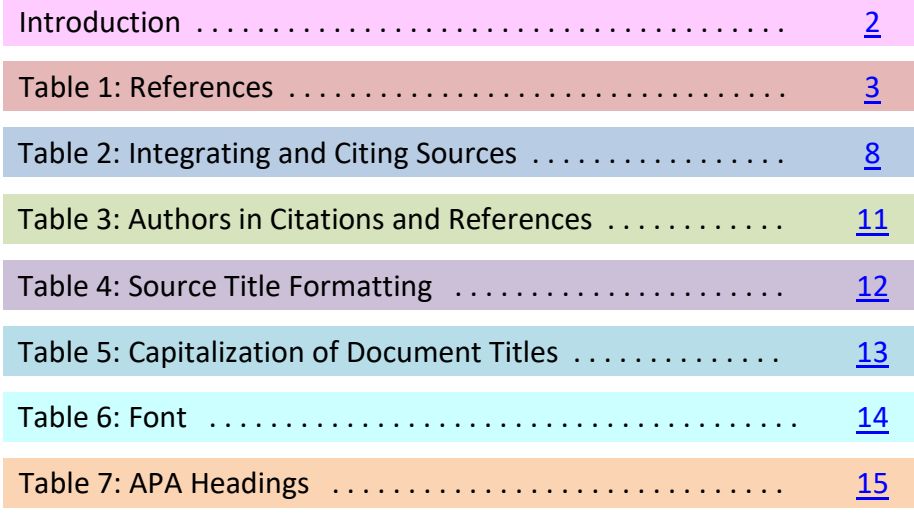

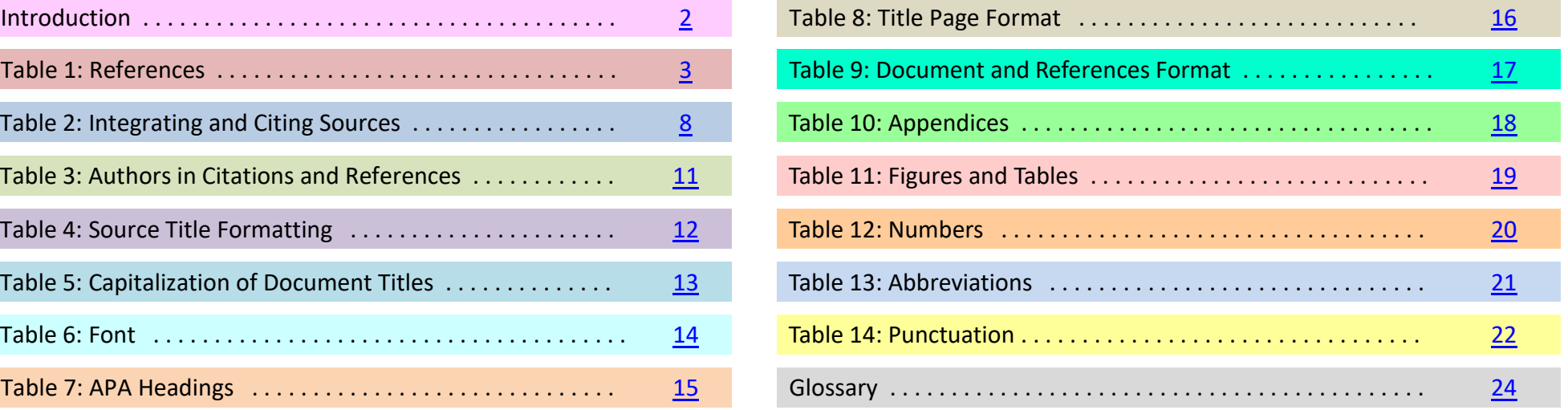

# <span id="page-3-0"></span>**Introduction**

Welcome to the 3rd edition of the *Sault College APA Quick Guide.* This edition captures the updates to the APA style as per the *Publication Manual of the American Psychological Association* (7th edition). Easily noticeable changes include simpler paper formatting guidelines, streamlined reference entries, and choice of font, to name a few. But any academic writer employing the 7th edition APA style will be wise to double-check every formatting detail, as many not-so-noticeable changes have also been made. To assist in that process, the third edition of the *Sault College APA Quick Guide* features colour-coded tables and hyperlinks to bookmarks within the document.

Using a style guide such as this is highly helpful in academic and professional settings. Conventional formatting allows the reader to easily follow one's writing; in this way, it aids in teaching and editorial feedback. Adherence to a style guide establishes the writer's credibility by demonstrating one's understanding of professional standards and intellectual property. The practice of documenting one's sources directs the reader to additional research and is necessary to avoid plagiarism. All of this is essential to maintaining academic integrity.

Where this guide does not answer an APA query, other credible and reliable sources include:

- *Publication Manual of the American Psychological Association* (7th edition)
- The Basics of APA Style at<https://apastyle.apa.org/blog/basics-7e-tutorial>
- APA Style Blog at<https://apastyle.apa.org/blog>
- Purdue Owl: APA Formatting and Style Guide at [https://owl.purdue.edu/owl/research\\_and\\_citation/apa\\_style/apa\\_formatting\\_and\\_style\\_guide/index.html](https://owl.purdue.edu/owl/research_and_citation/apa_style/apa_formatting_and_style_guide/index.html)

When using this or any style guide, pay close attention to the details of the examples. Line and character spacing, punctuation, typeface (e.g., bold or italics), case (e.g., Title Case), indentation, etc., are all very important and impact the meaning of the information presented.

## <span id="page-4-0"></span>**Table 1: References**

References contain bibliographical information to help the reader retrieve the source material. In APA, references include only the sources cited in your text; however, some professors want to see all your research material, so it is advisable to check with your professors for their preference. Regardless of the formatting of the source, adhere to APA guidelines. Except for journal articles, which include only the year, provide whatever date information is given with the source (not the copyright), in this order: YYYY, Month, D. Using reference-generating software is not recommended as it is generally wrong and hard to change. For further formatting guidelines, refer to [Table 3, p. 11,](#page-12-0) and [Table 9, p. 17,](#page-18-0) of this guide.

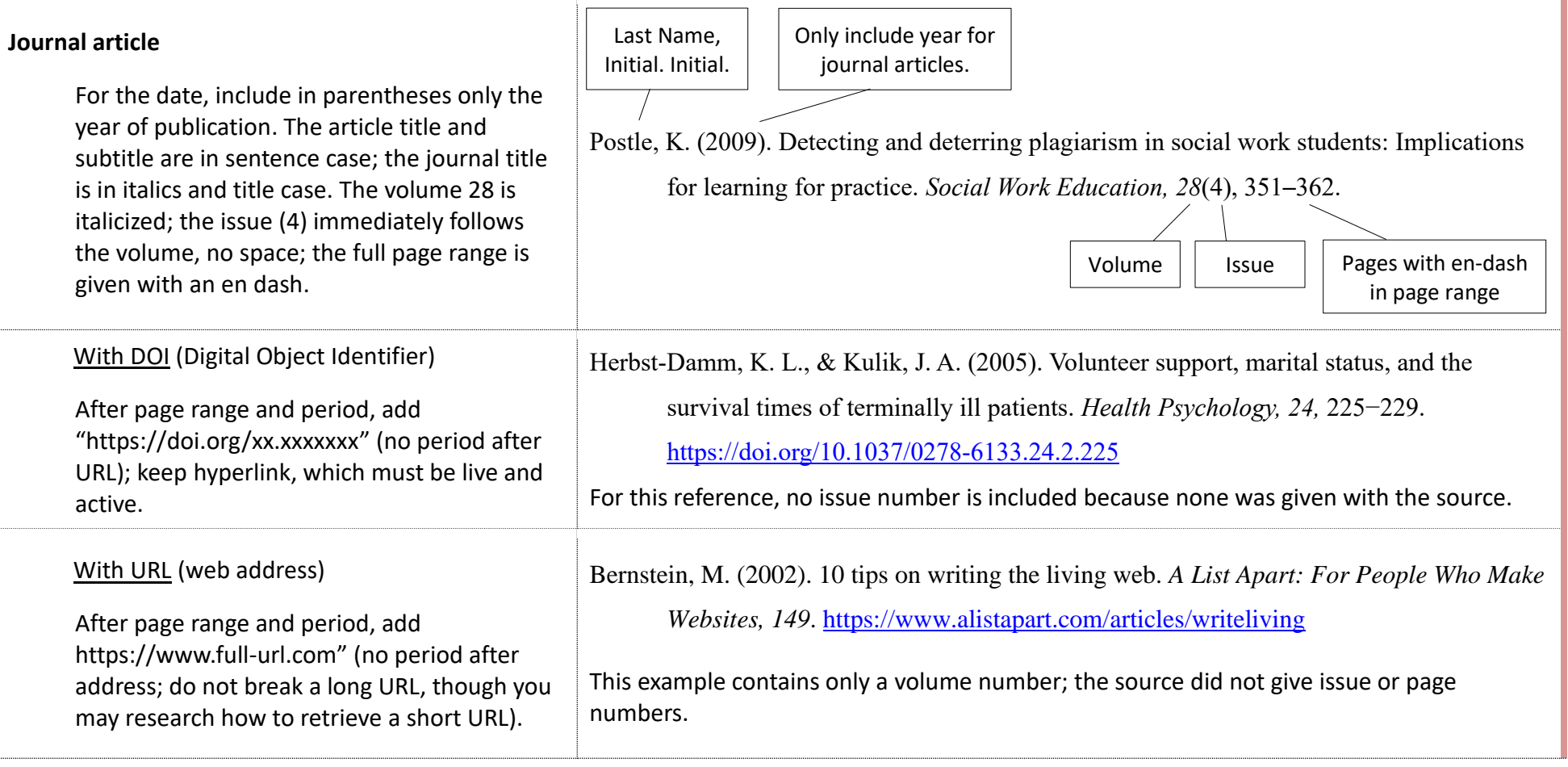

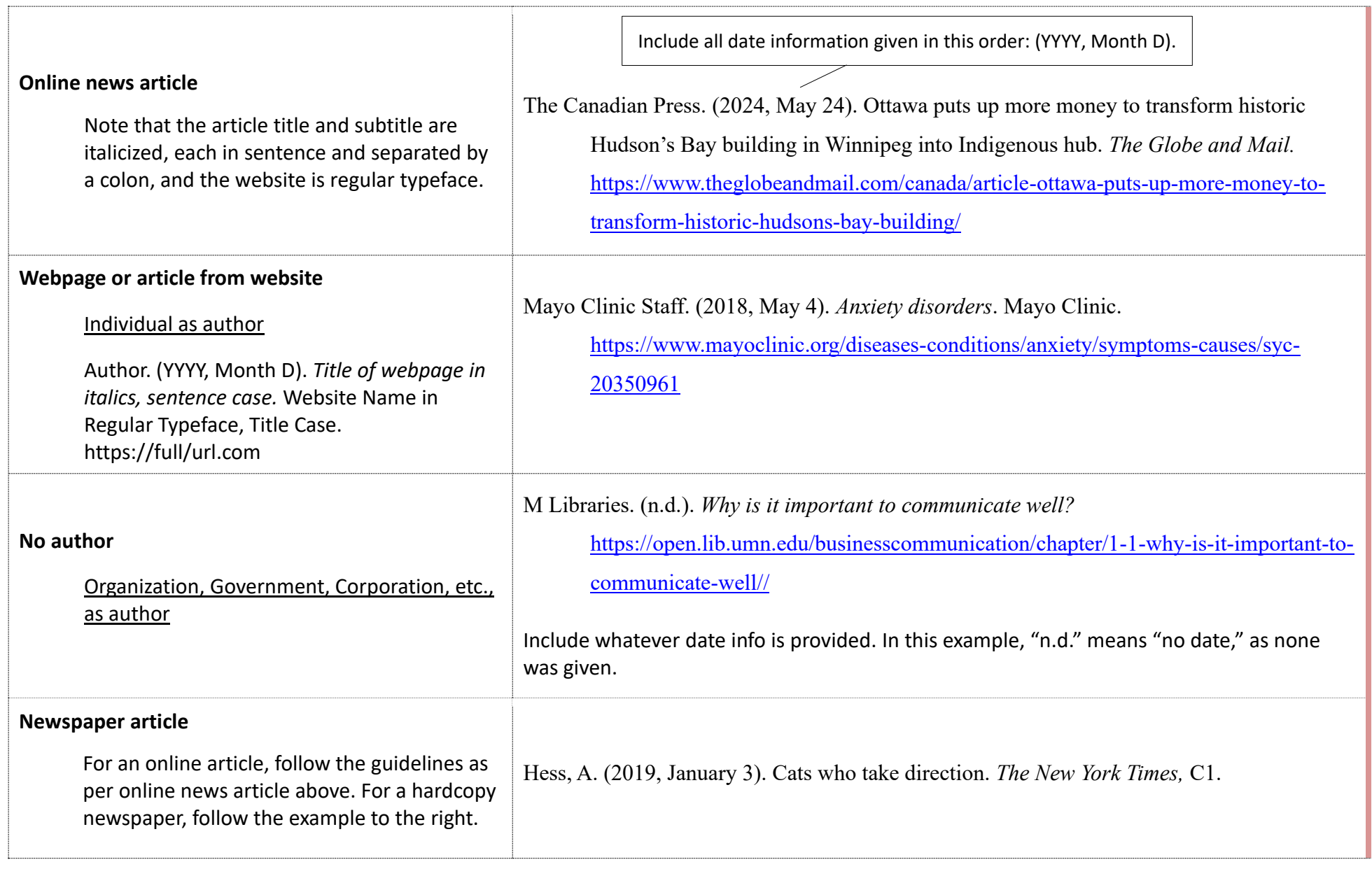

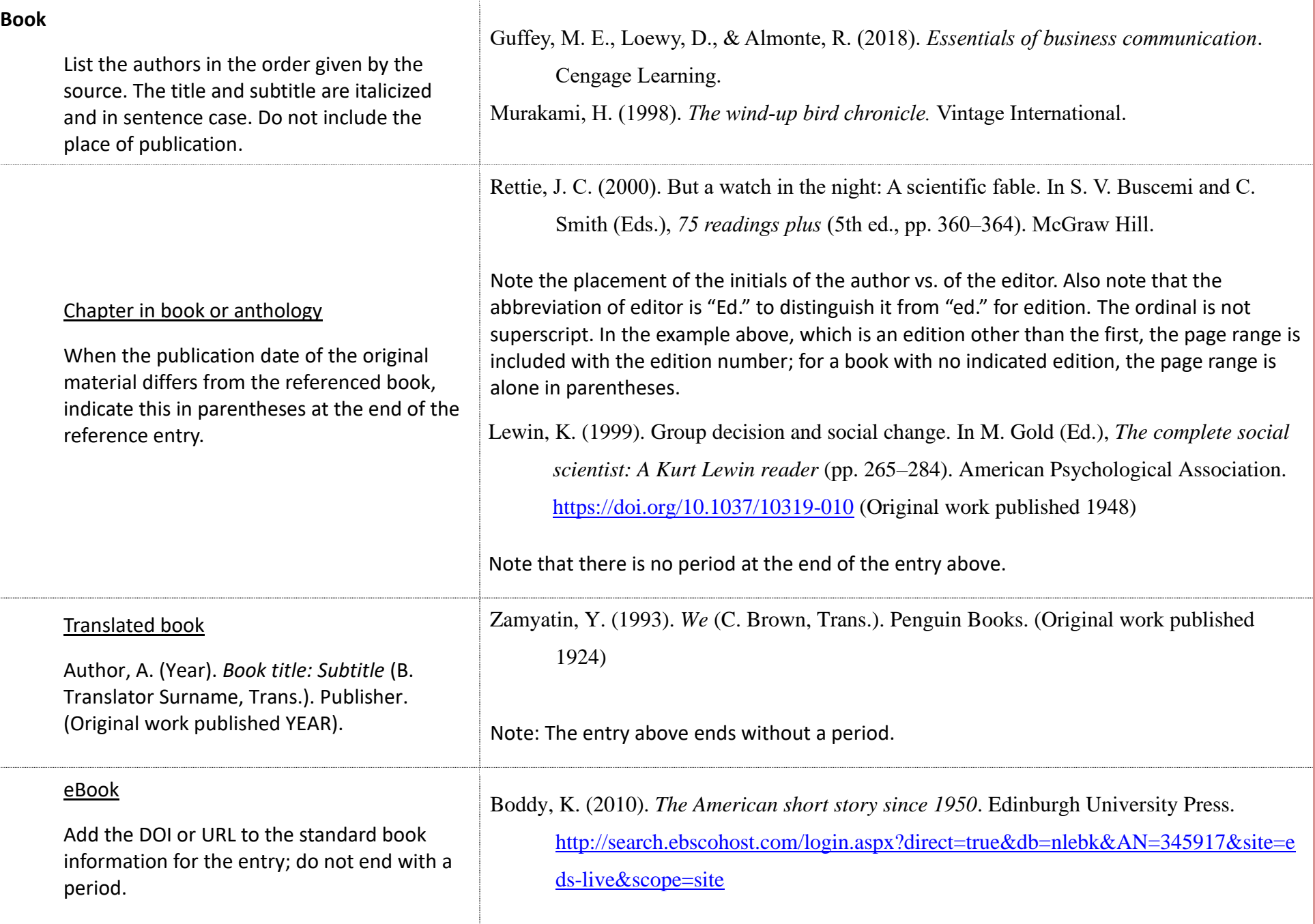

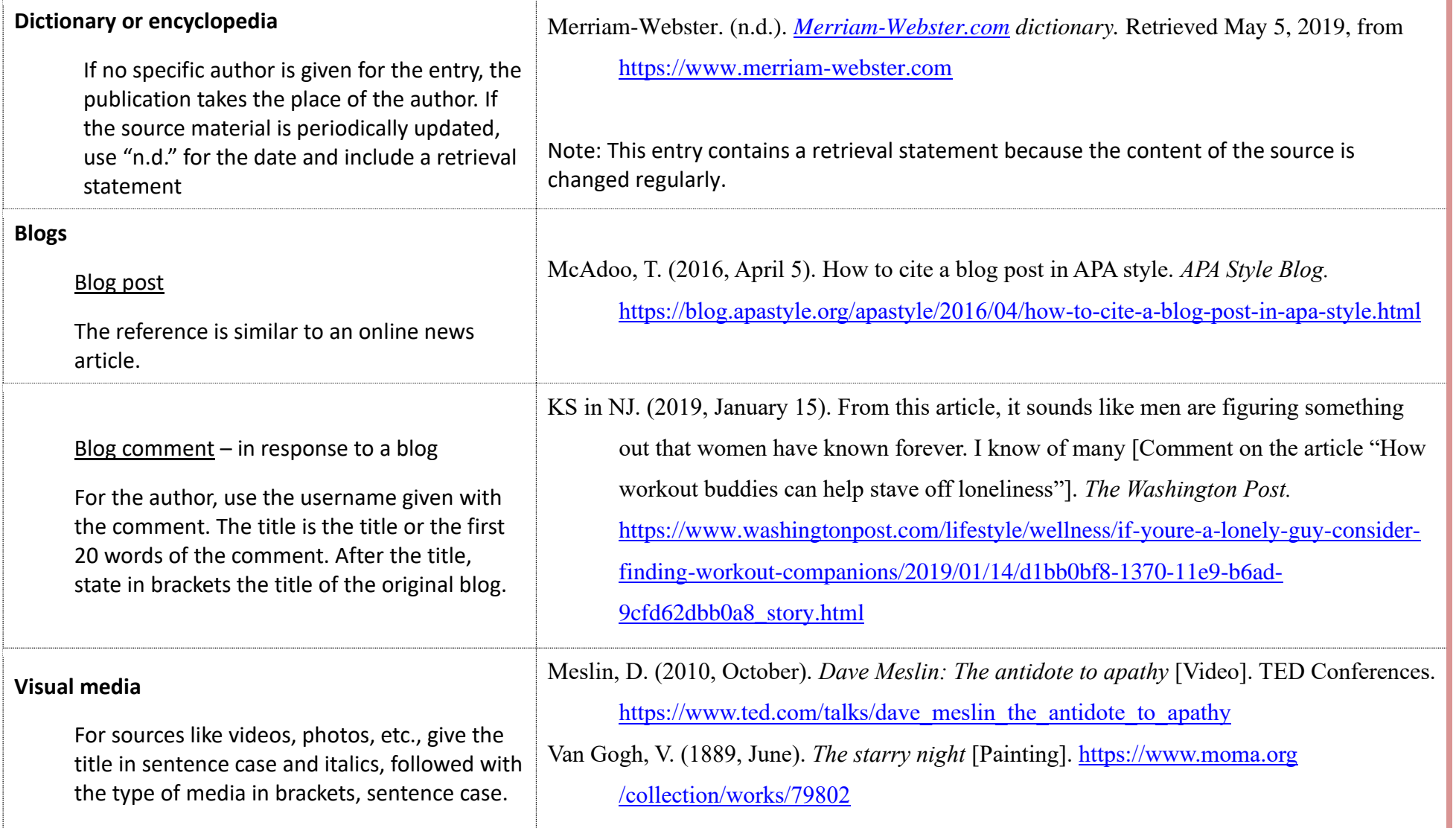

### **Studio film**

Follow the instructions for non-standard media (above). Include the producer(s) and director for the author. After the title and media type, give the country of origin and the studio or distributor.

Olsen, M., Goldstein, A., Astrachan, J., & Najor, R. (Producers), & Cretton, D. D. (Director). (2013). *Short term 12* [Motion picture]. Cinedigm.

#### **AI**

In its current form, Artificial Intelligence (AI) uses algorithyms to electronically match input with possible solutions. Examples of AI include Microsoft Spell Checker, Grammarly, Copilot, ChatGPT, Perchance, and more.

Submitting AI-generated assignments and omitting a citation and reference for an AIgenerated image or phrase are examples of academic integrity infractions. To avoid academic dishonesty and sanctioning, familiarize yourself with the College's and professor's fair- and best-use practices and policies.

When prompted with "Is the left brain right brain divide real or a metaphor?" the ChatGPTgenerated text indicated that although the two brain hemispheres are somewhat specialized, "the notation that people can be characterized as 'left-brained' or 'right-brained' is considered to be an oversimplification and a popular myth" (OpenAI, 2023).

### **Reference**

OpenAI. (2023). *ChatGPT* (Mar 14 version) [Large language

model]. <https://chat.openai.com/chat>

The above examples are from [https://apastyle.apa.org/blog/how-to-cite-chatgpt.](https://apastyle.apa.org/blog/how-to-cite-chatgpt) Visit this resource to learn more about AI, APA, and academic integrity.

# <span id="page-9-0"></span>**Table 2: Integrating and Citing Sources**

Cite all quotes, paraphrases, statistics, i.e., any ideas, information, or language that are not your own. Failure to cite all sources is plagiarism.

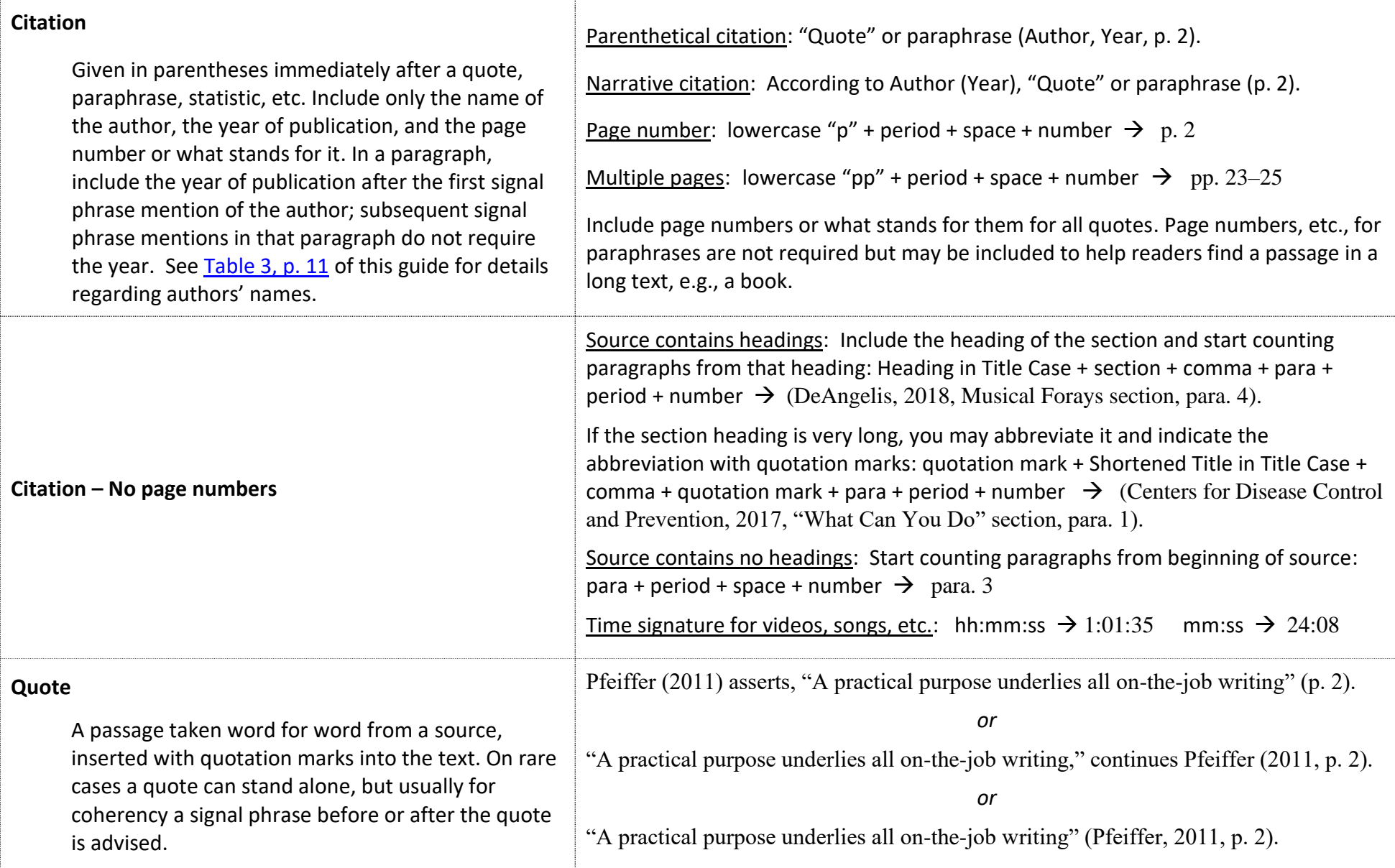

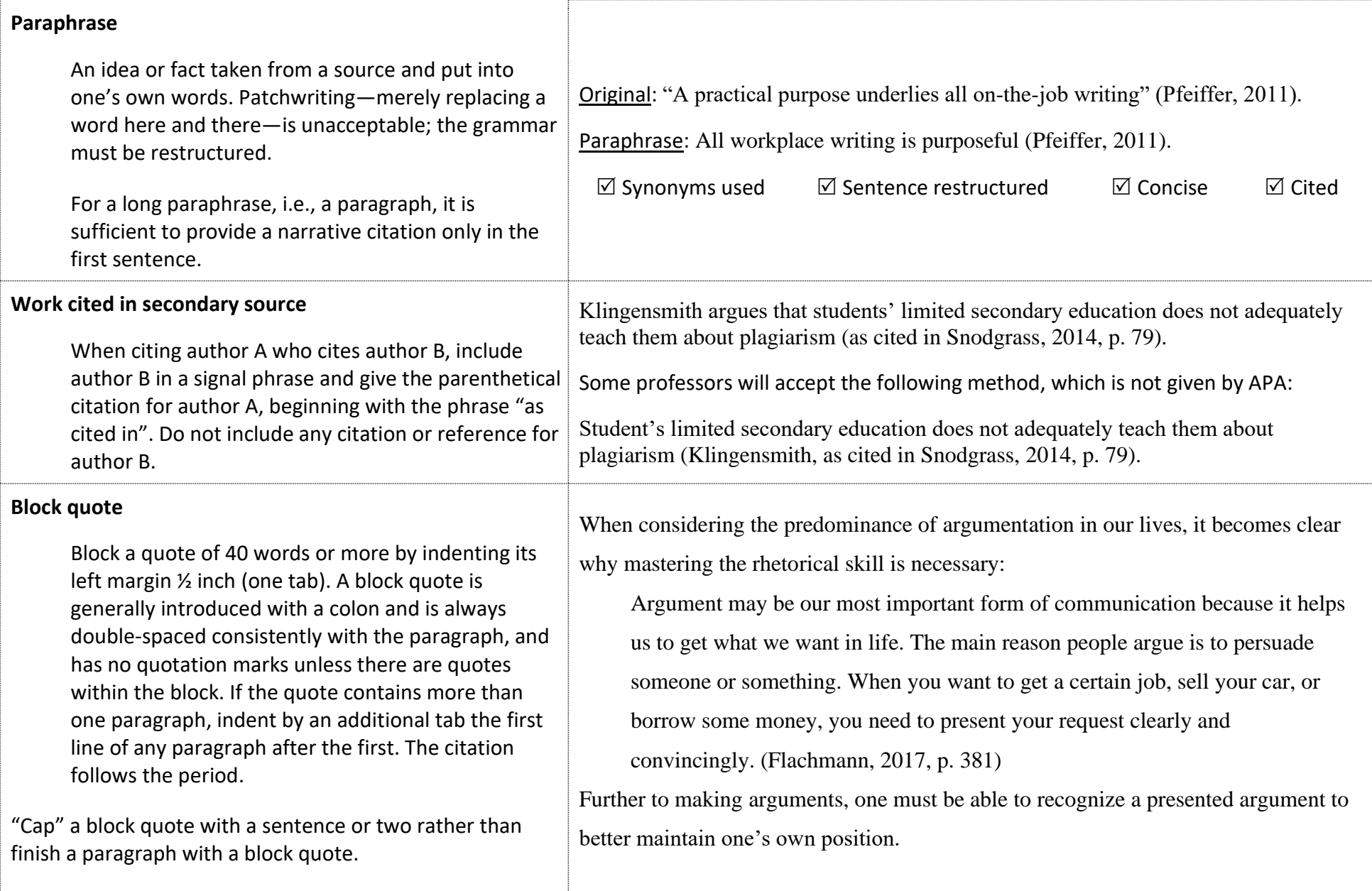

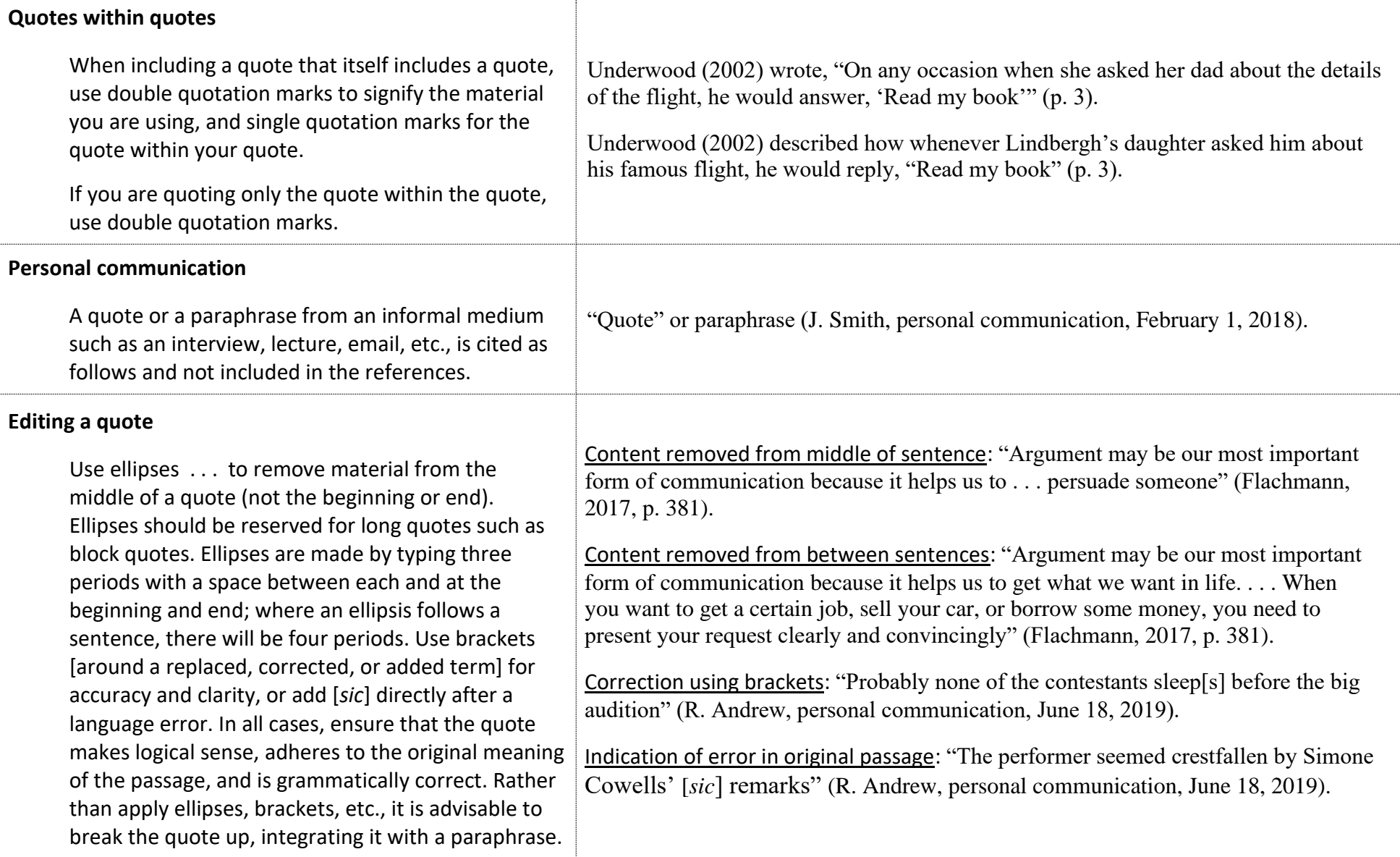

<span id="page-12-0"></span>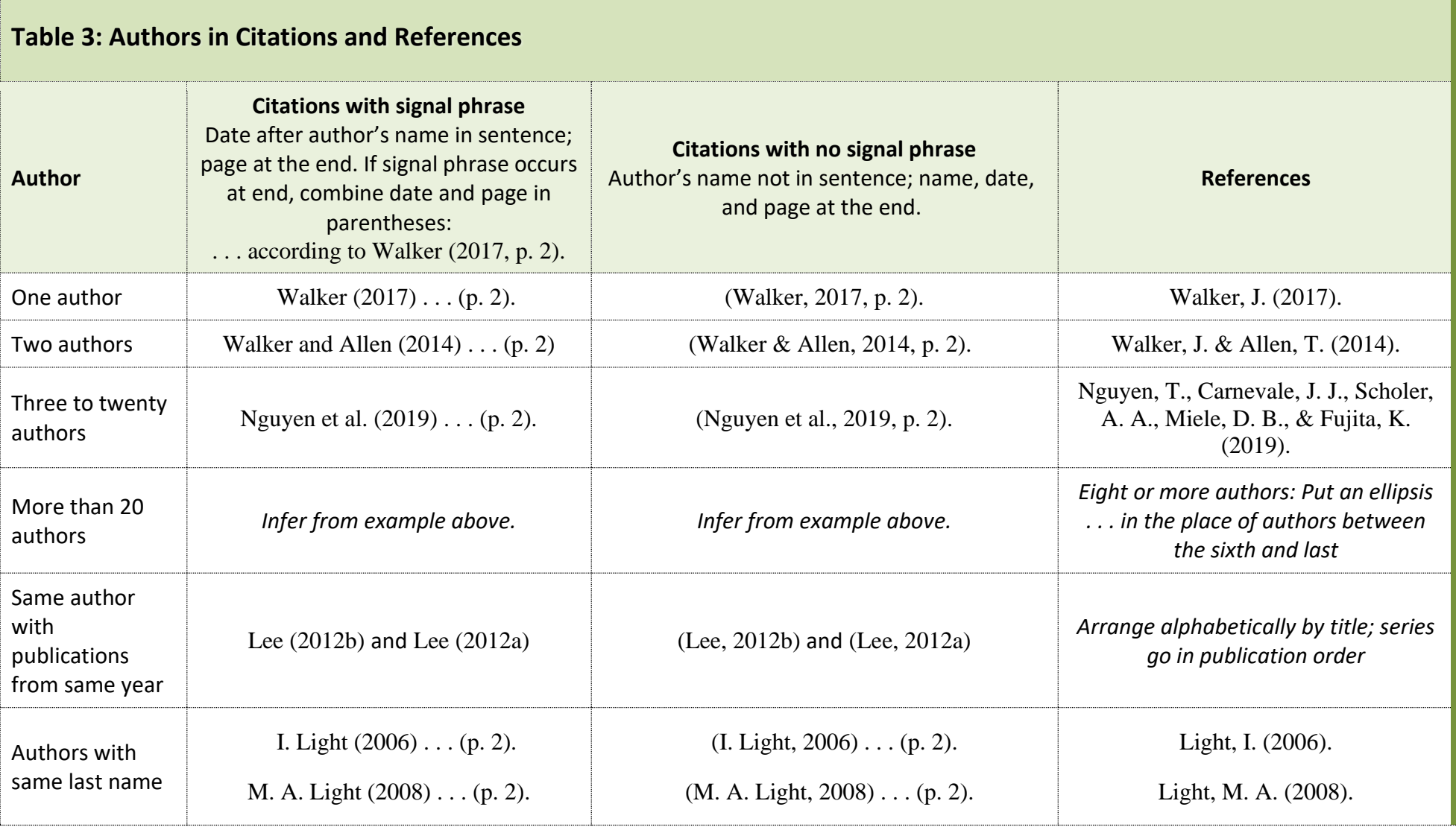

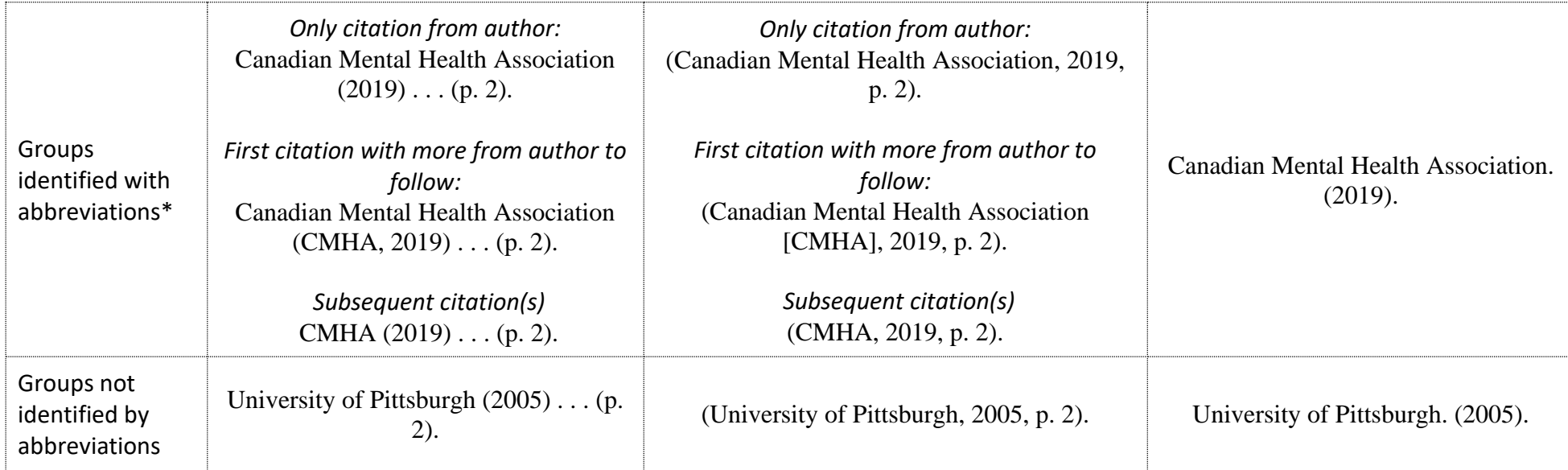

\* See [Table 1, p. 4,](#page-4-0) for more guidelines regarding referencing organizational authors, and [Table 13, pp. 21](#page-22-0)–22 for more examples re: abbreviations.

## <span id="page-13-0"></span>**Table 4: Source Title Formatting**

Note: Proper nouns (names of people, places, organizations, etc.) are always capitalized. Titles of online news or periodicals are *Title Case and Italicized.* Follow these guidelines no matter how the title is formatted in the source.

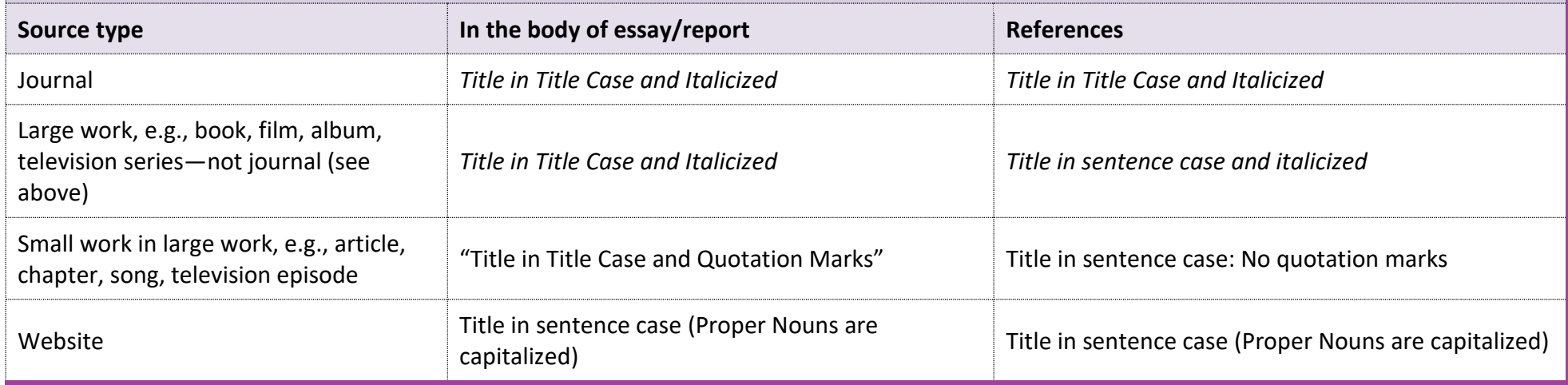

<span id="page-14-0"></span>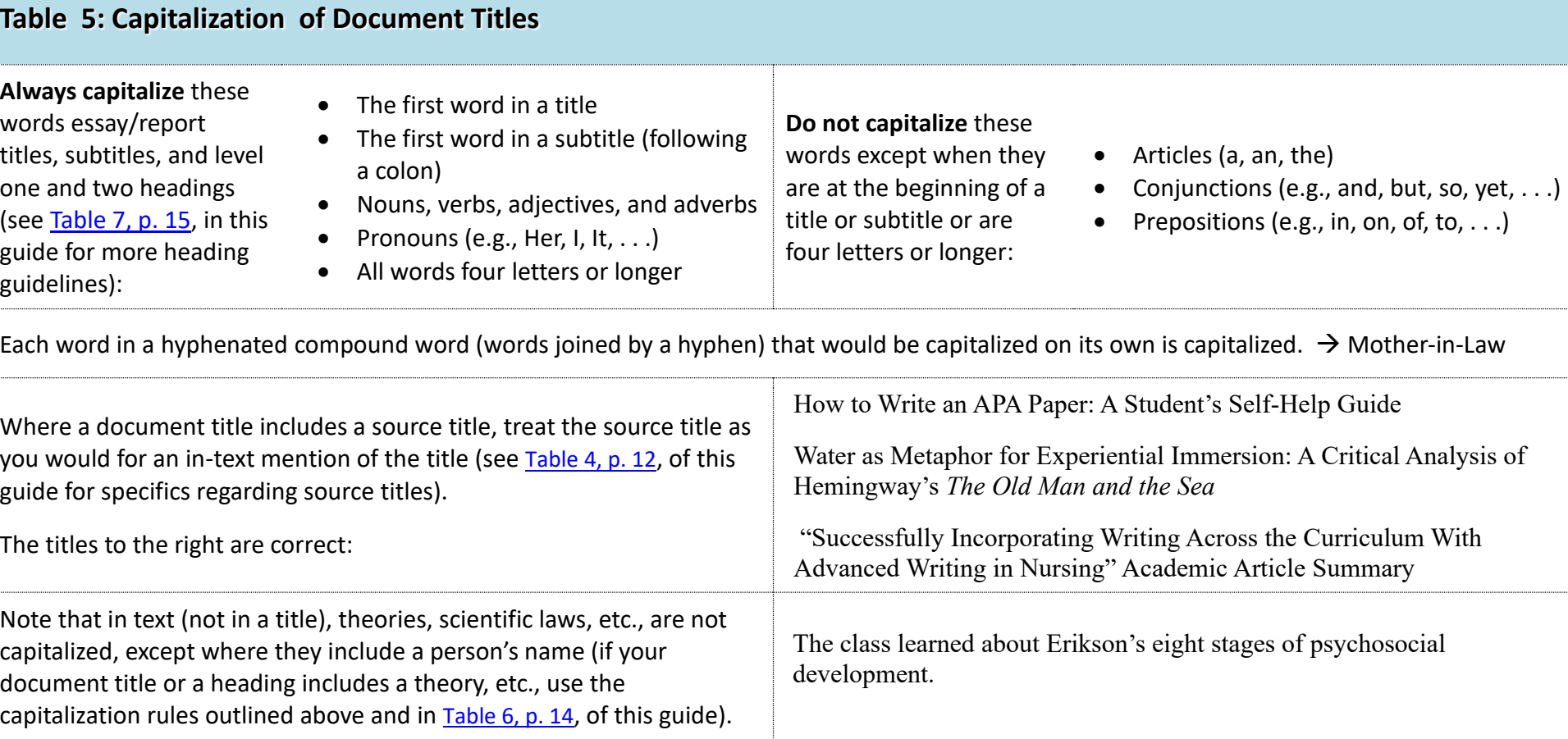

**Tip**

Open source and collaborative word processing applications like Google Docs are especially helpful for working on group projects or when on a tight budget. However, such software can have limited formatting functions, so to ensure all your APA is correct, always finish your work on Microsoft Word prior to submission.

# <span id="page-15-0"></span>**Table 6: Font**

For accessibility and flexibility, APA now supports the use of sans serif fonts, and suggests Calibri 11, Arial 11, and Lucida Sans Unicode 10; Times New Roman 12 and Georgia 11 are serif options. However, the Language and Communication Department (L&C) finds Calibri and Georgia quite small at 11 pt, and Arial and Lucida scrunched and stretched, respectively. Therefore, L&C recommends the fonts below, chosen for their legibility at 12 pt, professional design, and consistent appearance both on screen and paper. Fonts such as Georgia, with digits that do not reach the cap line, were ruled out.

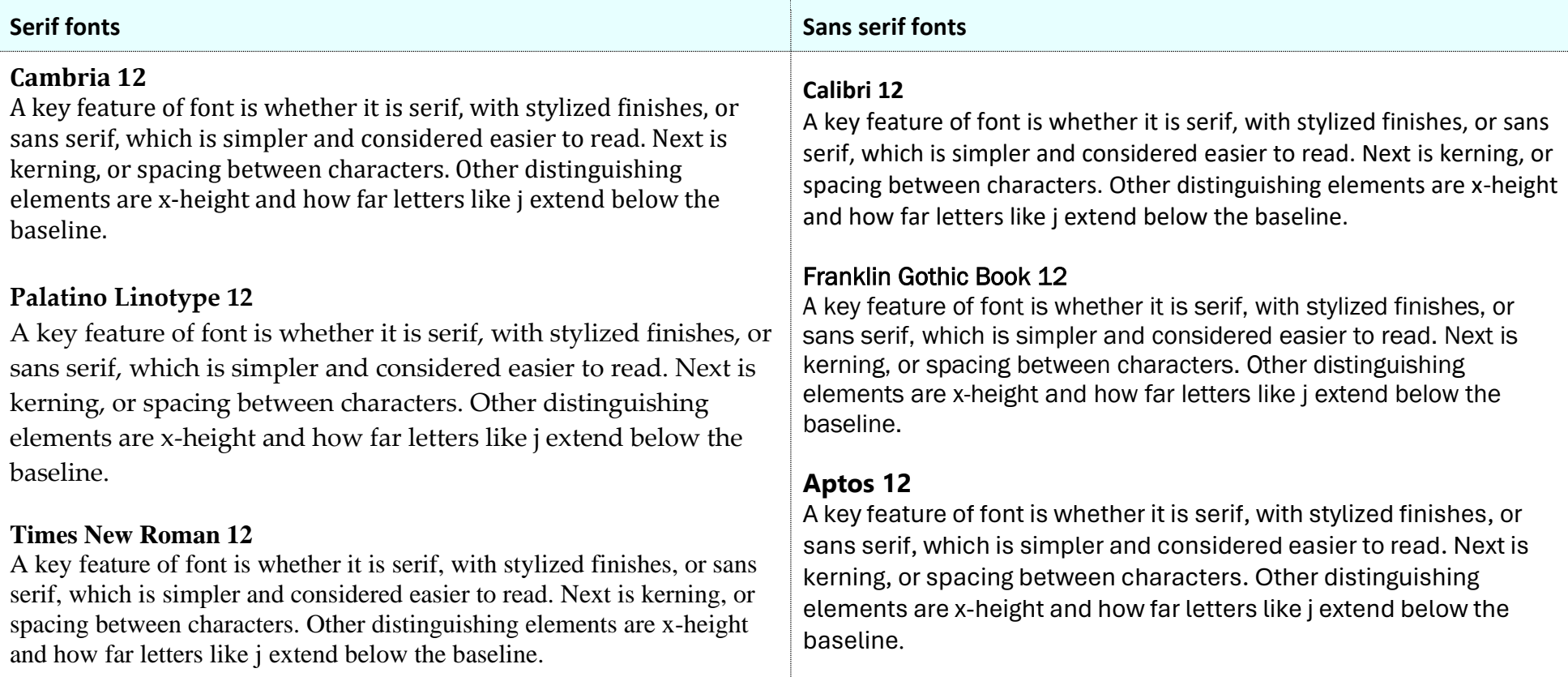

# <span id="page-16-0"></span>**Table 7: APA Headings**

Note: Essays include a title on the title page and second page, but do not include headings. Use headings in reports only.

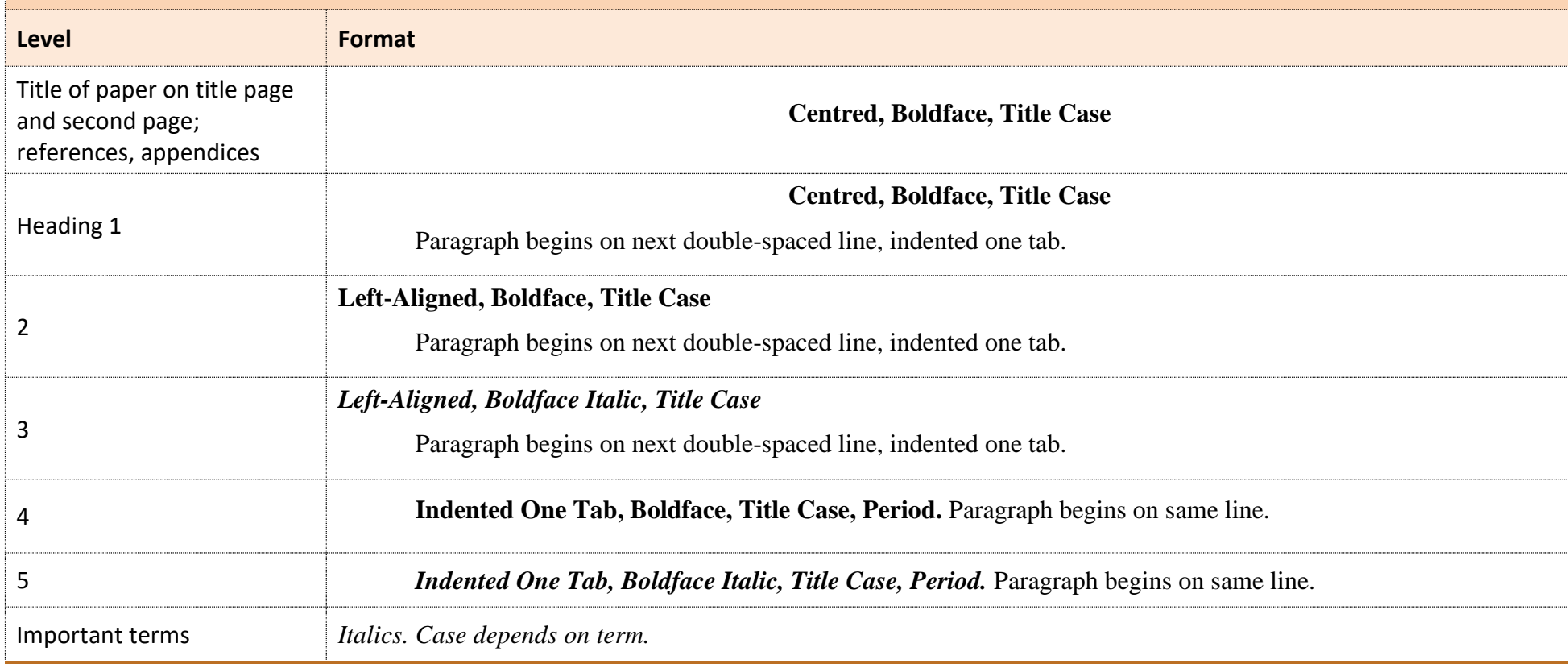

### <span id="page-17-0"></span>**Table 8: Title Page Format**

### KEYWORDS FROM TITLE 1

**Title in Title Case, Bold**

Student Name

Social Service Worker Program, Sault College CMM110-10: College Communication Skills Professor Sam Boissoneau

November 13, 2019

For more guidelines, visit [https://apastyle.apa.org/instructional-aids/student-title](https://apastyle.apa.org/instructional-aids/student-title-page-guide.pdf)[page-guide.pdf](https://apastyle.apa.org/instructional-aids/student-title-page-guide.pdf)

This title page suits the purpose of submitting assignments for grading, rather than manuscripts for publication. BScN students should refer to the *Publication Manual of the American Psychological Association* for the official format.

### **Header**

APA does not require headers for student papers. However, creating effective headers involves practical skill and adds cohesion to a paper, so some professors require their inclusion. A header should contain key words from the title, but they do not need to be the same parts of speech or follow the same order as in the title.

Type the header then tab once or twice, depending on the length of the header, to bring the cursor to the right margin. Select the "Page Number" button in the "Design" tab, then "Current Position," then "Plain Number." Close header.

### **Title Page**

Same font and font size throughout document, including header (Times New Roman or font specified by professor).

Double-spaced. One-inch margin (2.54 cm on Macs) all around for whole document.

Title page content is centred.

Three or four line spaces (two double spaces) between the first line and title.

One double space between the title and student name.

Course title format: Course code/ hyphen/ section number/ colon / space/ course title

After the date line insert a page break.

### <span id="page-18-0"></span>**Table 9: Document and References Format**

#### COLLEGE WRITING 2

#### **Professional College Writing**

 It has been estimated that in the average business, a worker will spend roughly 12.5 hours out of every 40 hour week writing (Gerson & Gerson, 2010, p. ii). It is no wonder, then, that professional writing is integral to the college curricula. The social media and traditional

#### COLLEGE WRITING 5

### **References**

American Psychological Association. (2020).

*Publication manual of the American* 

*Psychological Association* (7th ed.). Author.

Farthing, T., & Oates, P. P. (2010). *The compendium of kittens* (2nd ed.). Cat Press.

Schultz, C. (2014, April 22). Scientists confirm that cats a) are pretty smart, b) don't really care what you want. *Smithsonian Magazine*.

[https://www.smithsonianmag.com/smart-](https://www.smithsonianmag.com/smart-news/scientists-confirm-cats-are-pretty-smart-b-dont-really-care-what-you-want-180951194/)

[news/scientists-confirm-cats-are-pretty-smart-b-dont](https://www.smithsonianmag.com/smart-news/scientists-confirm-cats-are-pretty-smart-b-dont-really-care-what-you-want-180951194/)[really-care-what-you-want-180951194/](https://www.smithsonianmag.com/smart-news/scientists-confirm-cats-are-pretty-smart-b-dont-really-care-what-you-want-180951194/)

Gerson, S. J., & Gerson, S. M. (2010). *Technical communication: Process and product* (7th ed.). Longman.

#### **Body**

The title is repeated on first line of the second page. Note that an essay does not include headings—only reports do. In a report, no heading is included for the introduction.

No extra spaces between paragraphs—in Microsoft Word, make sure to select "Don't add space between paragraphs of the same style" in the Paragraph dialogue box. Each new paragraph is indented one tab.

After the last paragraph of your essay or report, insert a page break; this will allow you to make edits to the body without affecting the References page, which always begins on a new page.

### **References**

References begin on a new page, before the appendices.

The heading "References" is centred, bold, and always pluralized.

References are given in alphabetical order of the names of the authors cited in your text. Where an author is an article title that begins with "A," "An," or "The," use the second word of the title for the alphabetization of the references list. Where an entry begins with digits (a number), alphabetize the digits as though they were spelled out.

The page is consistently double spaced, each entry offset with a hanging indent.

If your report contains an appendix, add a page break after the last reference entry to ensure the appendix starts on a new page.

### <span id="page-19-0"></span>**Table 10: Appendices**

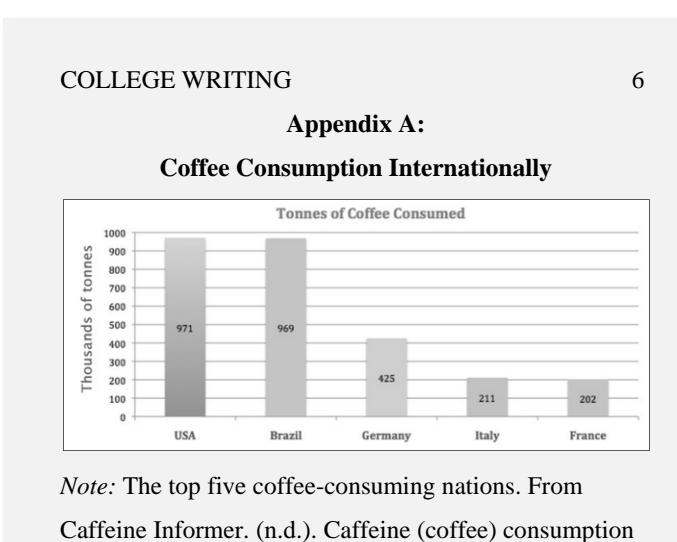

by country[. https://www.caffeineinformer.com/caffeine](https://www.caffeineinformer.com/caffeine-what-the-world-drinks)[what-the-world-drinks](https://www.caffeineinformer.com/caffeine-what-the-world-drinks)

Appendices appear in the order they are referred to in your text. They are labelled Appendix A, Appendix B, and so on, in the order referred to in-text. A sole appendix is labelled "Appendix" with no letter.

The label and title are in bold.

The appendix title follows a colon after the appendix label. The lines are doublespaced, as is the caption.

If the appendix contains only one table or figure, the appendix title stands for the table or figure title.

If the appendix contains more than one table or figure, label appendix figures and tables with a letter and number that corresponds to the appendix number, e.g., **Figure B1** or **Table A1**.

Where an appendix contains paragraphs, use the same paragraph formatting as in the body of your paper.

Include any reference information for an appendix figure or table in the figure or table caption, not the references page. Since the information is in the caption, no hanging indent is required.

If your report contains more than one appendix, add a page break at the end of each appendix so the next one will start on a new page.

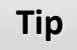

Appendices can include tables, graphs, maps, diagrams, surveys, business letters, photographs, activity or care plans, artwork, and more. Use creative and critical problem solving skills to decide what kinds of content to include in appendices to complement and enrich your report. Plan ahead to allow time for retrieving, referencing, creating, and formatting information, and be prepared to use various tools (e.g., cell phones or scanners) to capture, convert, and send material.

### <span id="page-20-0"></span>**Table 11: Figures and Tables**

#### **Figure 1**

The Number of Student Papers Submitted per Program per Term

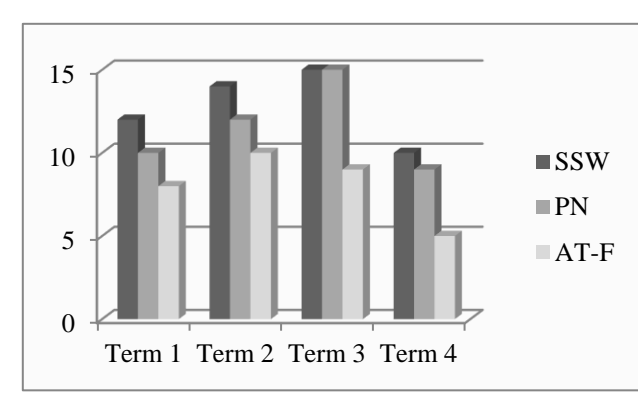

*Note:* Data was collected over the years 2016–2018.

#### **Table 1**

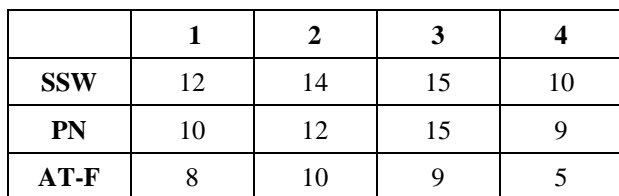

The Number of Student Papers Submitted per Program per Term

Note: Data was collected over the years 2016–2018.

Figures and tables are labelled with numbers corresponding to their mention in your text. Small or simple figures and tables should be placed beside or below where they are mentioned in the text; large or comprehensive figures and tables should go in the appendices.

The title for either is left-aligned, boldface; the note, indicated by an italicized "Note" and colon, directly follows the figure or table. Any writing in the title or caption is double-spaced.

For graphs, darker shades should correspond with higher numbers.

For figures and tables in appendices, see  $Table 10$ ,  $p. 18$  of this guide for more formatting guidelines.

Figures and tables should always be centred.

**Tip**

Experiment with SmartArt, found under the Insert tab of Microsoft Word, to create interesting graphs and such. The function works alongside Excel, and even if you are unfamiliar with that program, it is very easy to input data and change parameters. Word also offers a lot of variety and flexibility for tables under the Table Tools tab. Keep in mind that the final product should be clean and professional.

### <span id="page-21-0"></span>**Table 12: Numbers**

Read all of these rules, as exceptions to earlier rules are given further on.

- All whole numbers one to nine are spelled; numbers 10 and over are given in digits.
- Use the word "million," "billion," etc., for large rounded numbers greater than one million.

The human population of the planet has passed the eight billion mark.

- Do not begin a sentence with a number given in digits; rearrange the sentence so the number appears later or spell out the number.
- For percentages, use digits and the percentage sign (%) unless the sentence begins with the number; in such instances, spell out the number and use the word "percentage."

On Tuesdays, 8% of professors sleep in. Nine percent of students sleep in on Wednesdays.

• Where two sets of numbers of different values are given in a sentence, use words for one and digits for the other to avoid confusion.

The study involved three 2-point scales.

• Numbers in mathematical functions are expressed in digits.

Divided by 4, a ratio of 1:16, 7 times more.

• Spell out common, low fractions (up to one fifth); use digits for uncommon fractions. Where a spelled-out fraction is used as an adjective, it must be hyphenated. Do not use ordinal suffixes (st, nd, rd, th) for fractions given in digits. Ordinal suffixes are not superscripted.

The bill received a two-thirds majority vote. She has completed 1/16 of the activity. The 7th edition of the style guide contains many updates.

• Use digits for any unit of measurement or time. Include a space between the numeral and unit.

He walks 2 km to school every day. It took her 3 hours to complete the examination. For numbers containing more than three digits, place commas after every three digits from the right. Exceptions: page numbers, binary digits, serial numbers, temperature, Hertz, and degrees of freedom.

Canada is 9,306 km from the Atlantic to the Pacific.

• With the exception of Quebec, in Canada, the dollar sign precedes the number  $\rightarrow$  \$100.50

<span id="page-22-0"></span>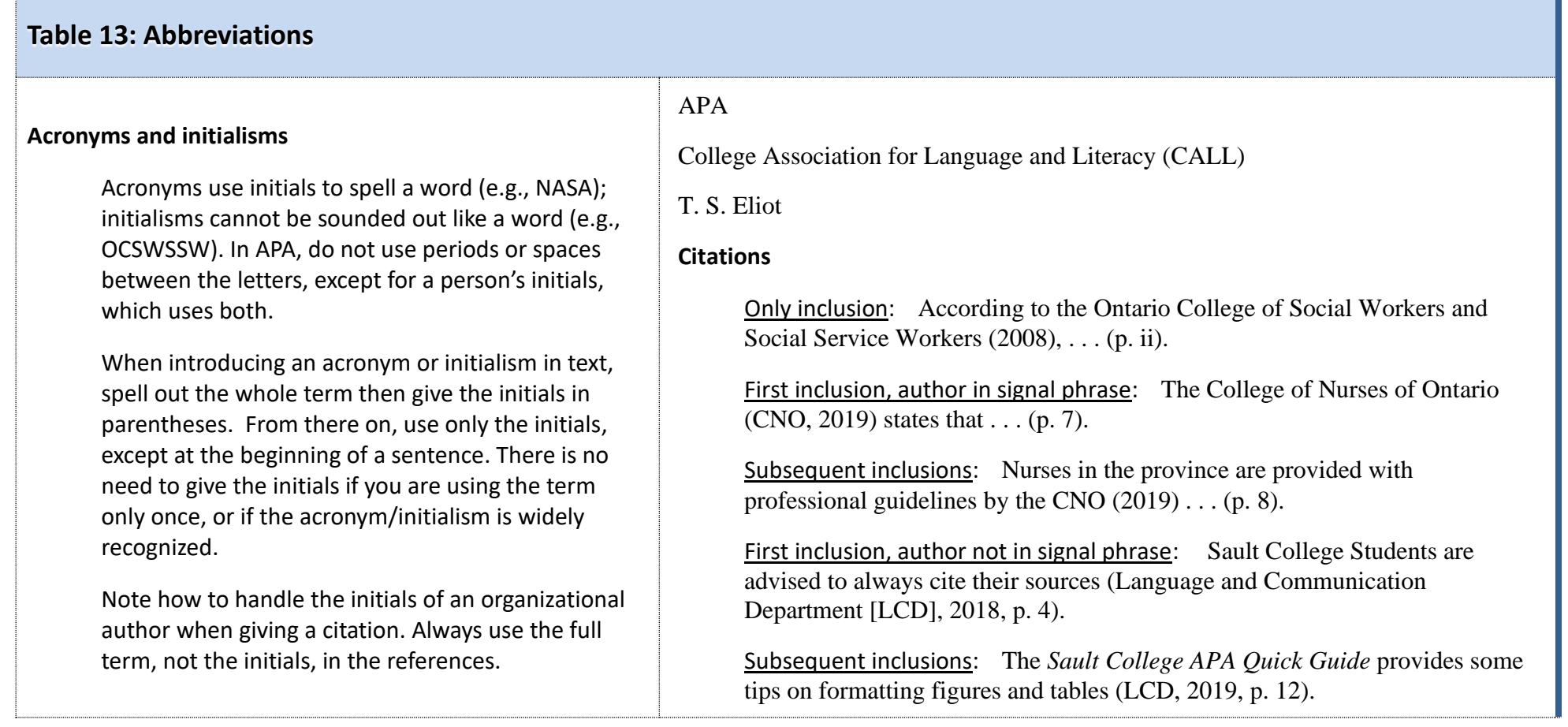

# Sault College APA Quick Guide [22](#page-2-0)

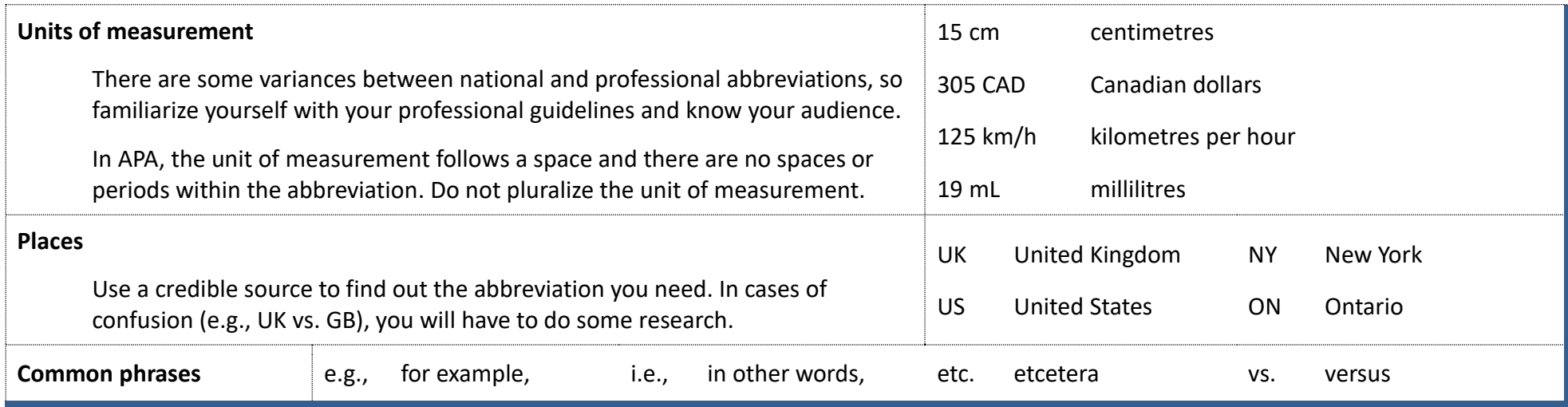

<span id="page-23-0"></span>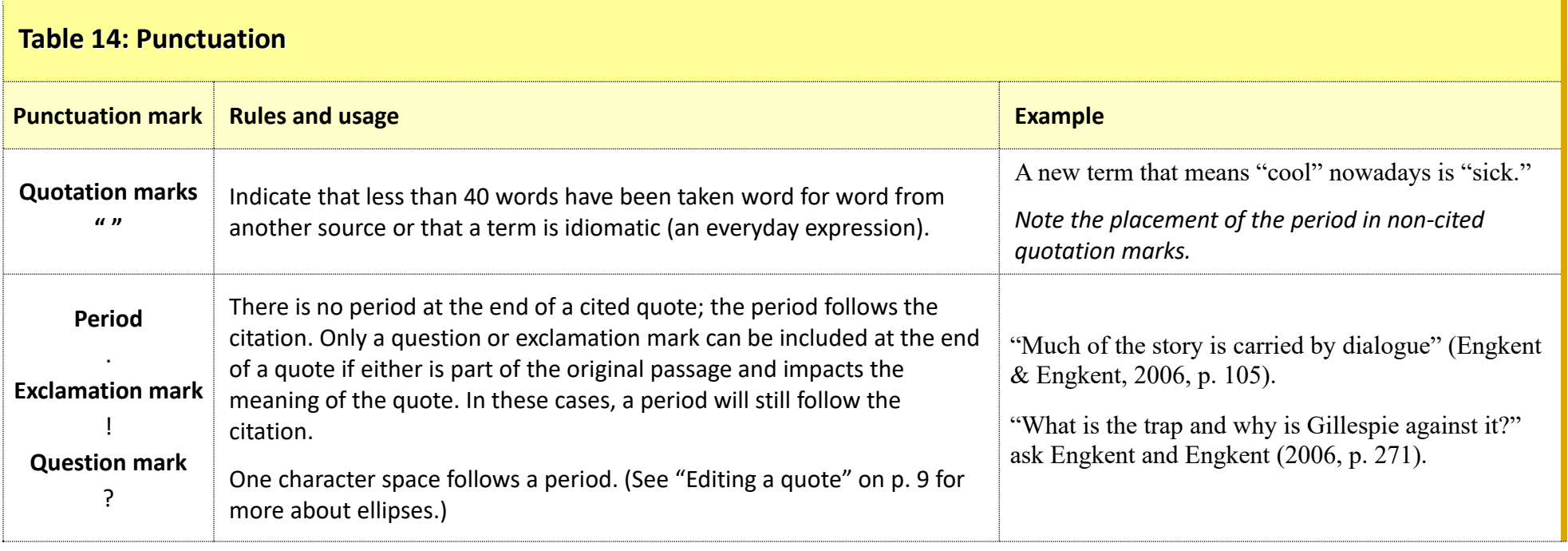

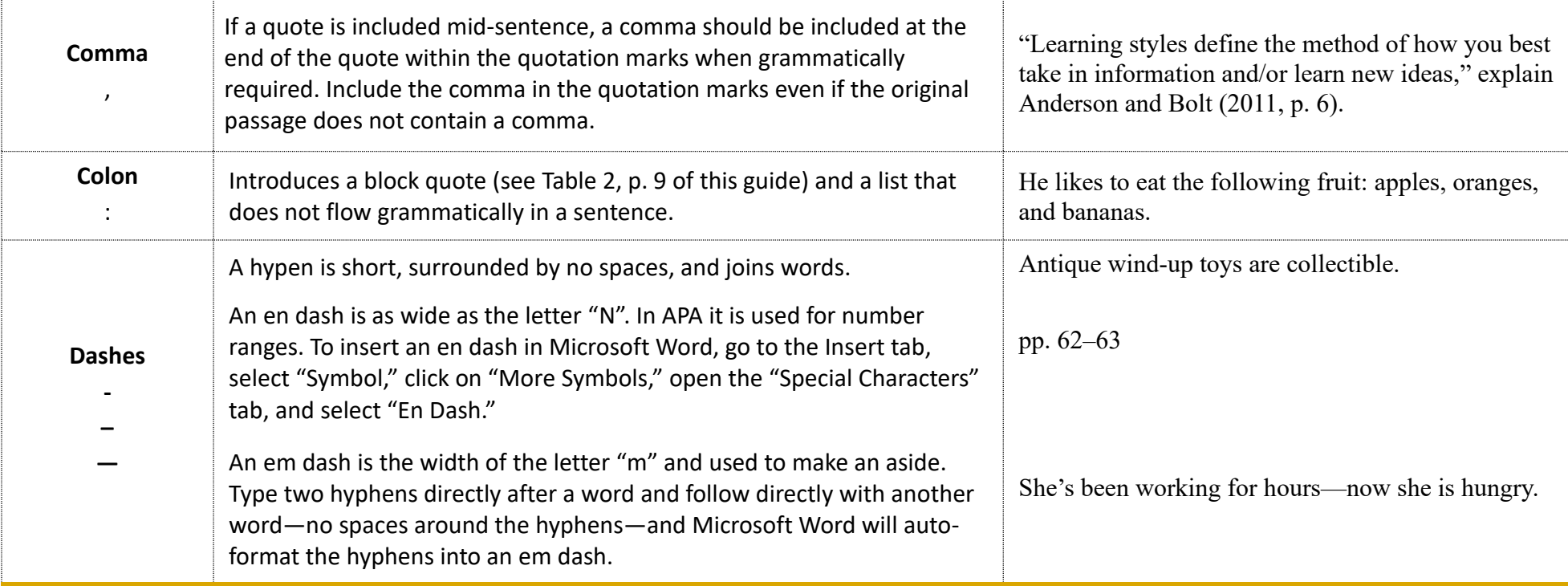

# <span id="page-25-0"></span>**Glossary**

- APA American Psychological Association
- article A written piece of work, generally several pages long,
	- comprising research and published in a periodical such as a journal or newspaper.
- bibliographical information Information provided to help the reader retrieve the original source material.
- block quote A quotation of 40 or more words, indicated by a  $\frac{1}{2}$  inch indentation of the left margin and not by quotation marks.
- boldface Font that is thicker than standard typeface, created by pressing Ctrl + b
- brackets Square punctuation marks [ ] used to show an insertion to a quotation or material within parentheses.
- case The capitalization of a word.
- citation Key retrieval information given in parentheses directly after a quote or paraphrase. To add a citation is to cite.
- DOI Digital Object Identifier, a persistent internet link number assigned to an article.
- figure Any supportive material in printed, visual form, e.g., graph or illustration.
- header A band along the top of the page, containing keywords from the title and the page number.
- in-text Material included directly in an essay or report, i.e., not in a citation.
- italics Typeface slanted to the right, used for some source titles and languages other than English in an English paper. Created by pressing Ctrl + i
- journal A periodical similar to a magazine, generally comprising researched, peer-reviewed, professional articles.
- lowercase In a term or phrase, no letters are capitalized.
- para. Paragraph, used to indicate a paragraph number.

paraphrase – To put someone else's ideas into your own words.

- parentheses Rounded punctuation marks ( ) used to insert information not essential to the meaning of a sentence, reserved in academic writing for citations and defining terms.
- passage A specific section (e.g., a paragraph) in source material referred to when reading. When a passage is taken from a source and put into one's own writing, it becomes a quotation and needs to be indicated as such.
- plagiarism A serious academic and professional offense where one presents someone else's ideas or words as one's own.
- quotation A passage taken from a source and integrated verbatim, using formatting appropriate to the word count, into one's own writing. To use a quotation is to quote.
- References Bibliographical information of sources directly referred to in the essay or report, presented at the end of the text; formatted in such a way to help the reader determine type and origin of source.
- sentence case In a title or sentence, only the first word and proper nouns are capitalized.
- signal phrase A group of words used to introduce a quote or paraphrase, providing coherency to the essay or report.
- source Research material used to provide basis and substantiation for one's discussion.
- table Information presented on a grid, usually with headings along the top and down the left side and the cells filled in correspondingly.
- title case In a title, the first letter of every important word is capitalized
- typeface The graphic treatment of a font, e.g., italics or bold, used to signify the contextual meaning of a word. Regular typeface means no graphic treatment is applied.
- uppercase All letters in a word are capitalized.
- URL Uniform Resource Locator, i.e., web address of a webpage.